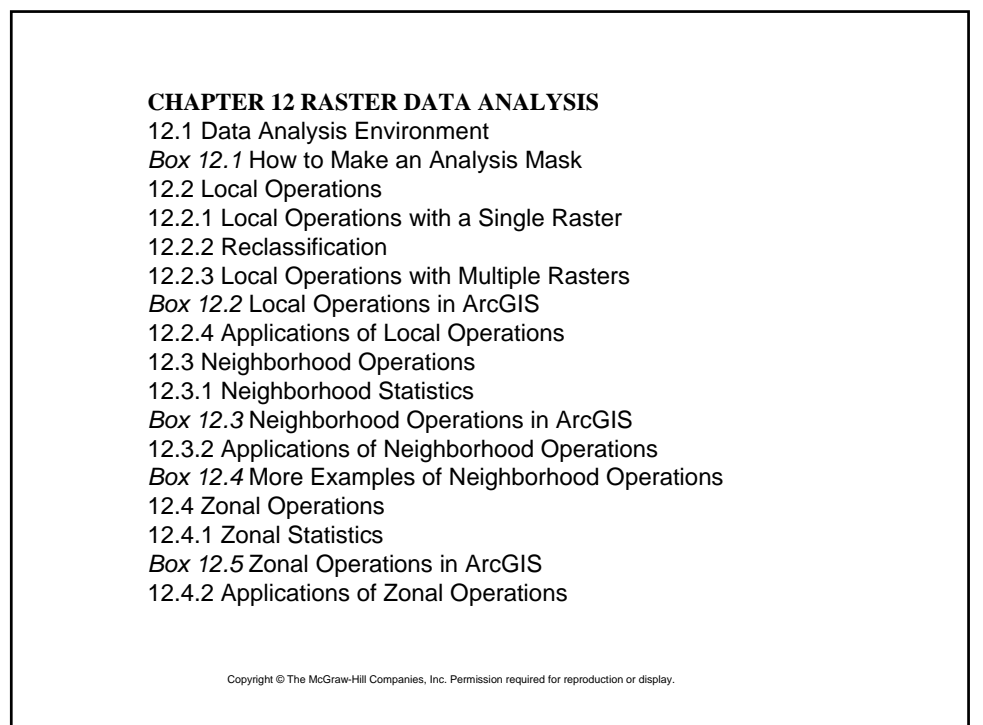

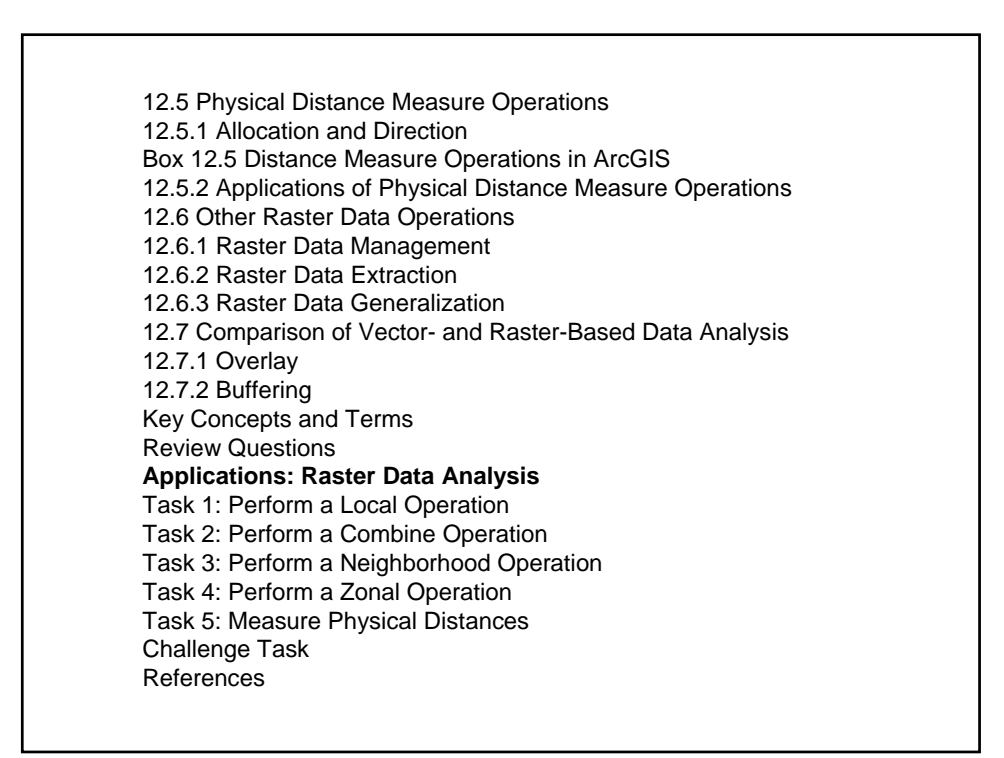

# Raster Data Analysis  $\bullet$  Raster data analysis is based on cells and rasters.  $\bullet$ Raster data analysis can be performed at the level of individual cells, or groups of cells, or cells within an entire raster. Some raster data operations use a single raster; others use two or more rasters. **• Raster data analysis also depends on the type of cell** value (numeric or categorical values).

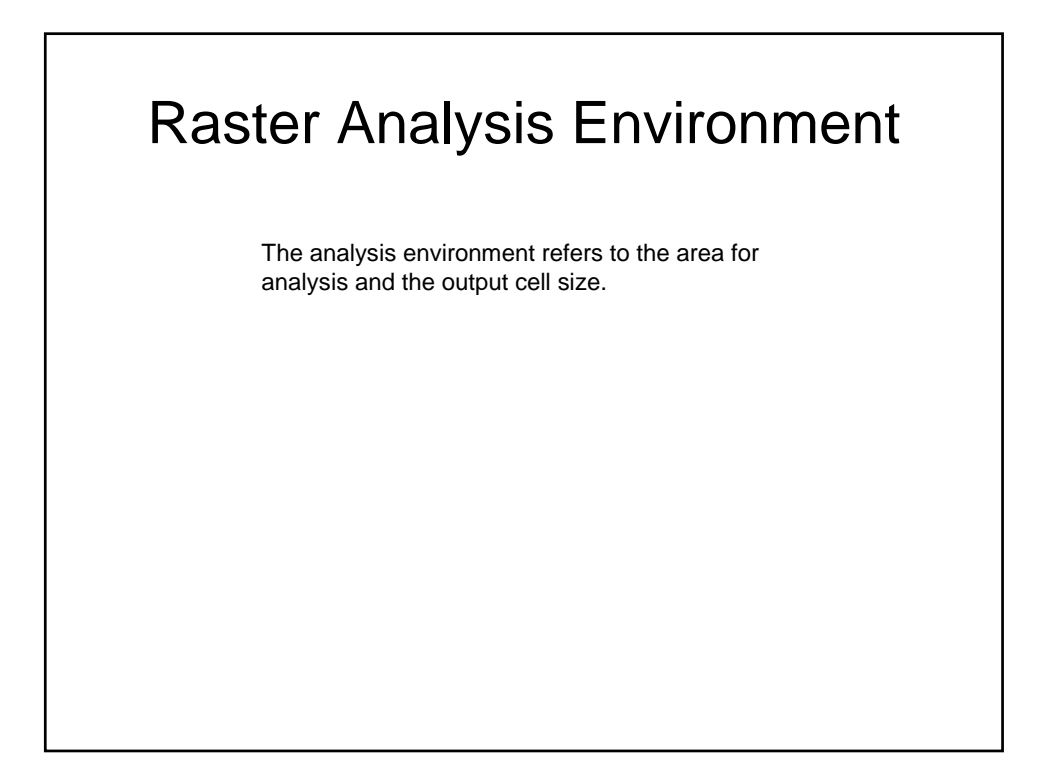

## Local Operations: Single Raster

Given a single raster as the input, a local operation computes each cell value in the output raster as a mathematical function of the cell value in the input raster.

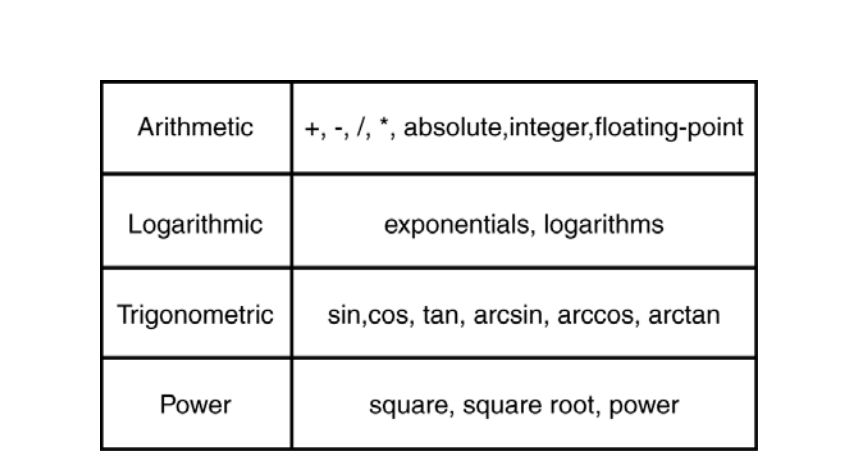

### **Figure 12.1**

Arithmetic, logarithmic, trigonometric, and power functions for local operations.

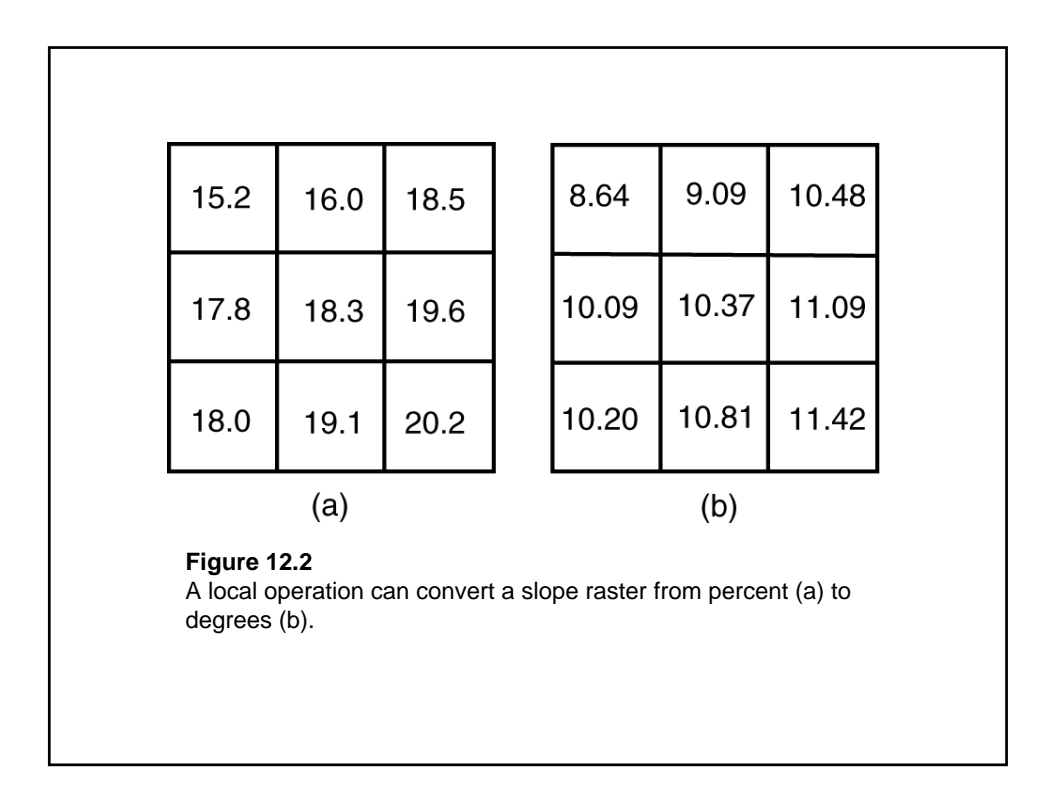

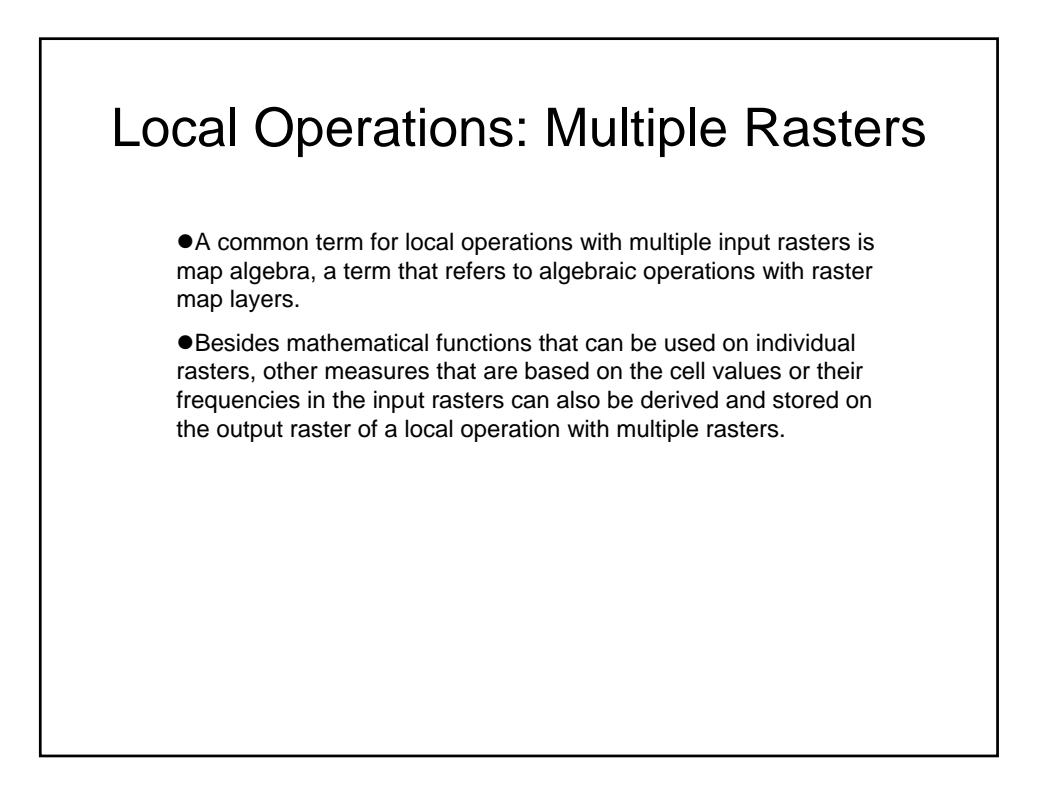

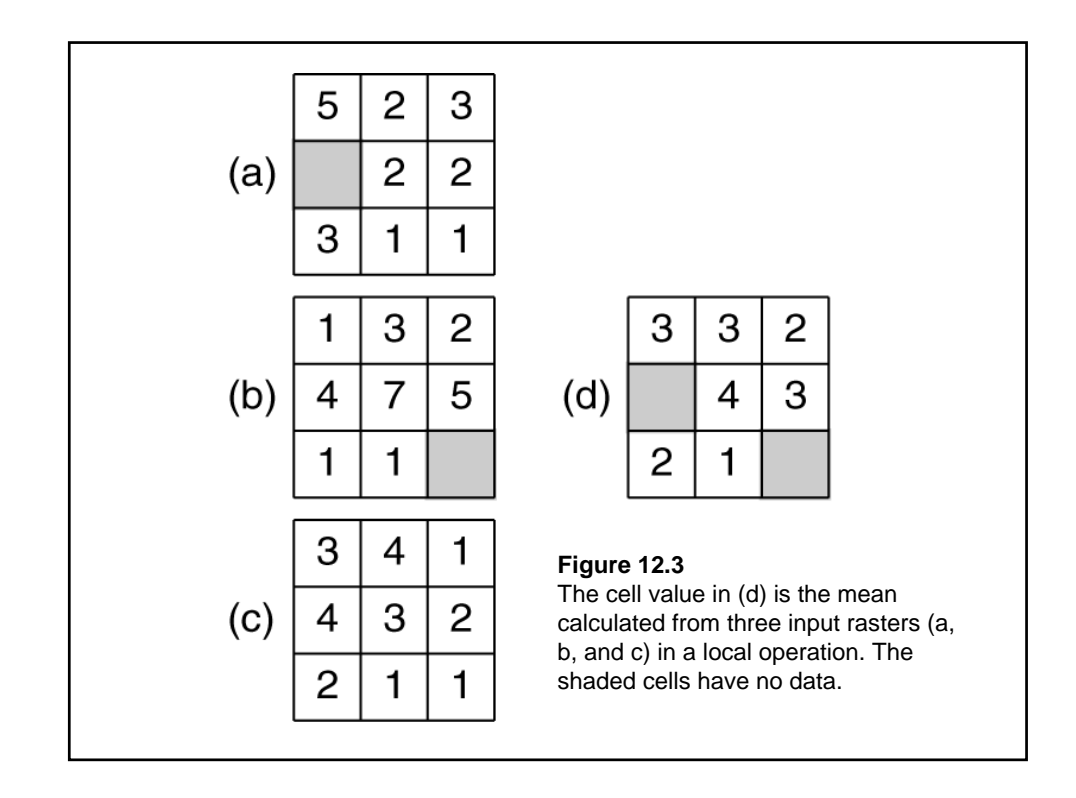

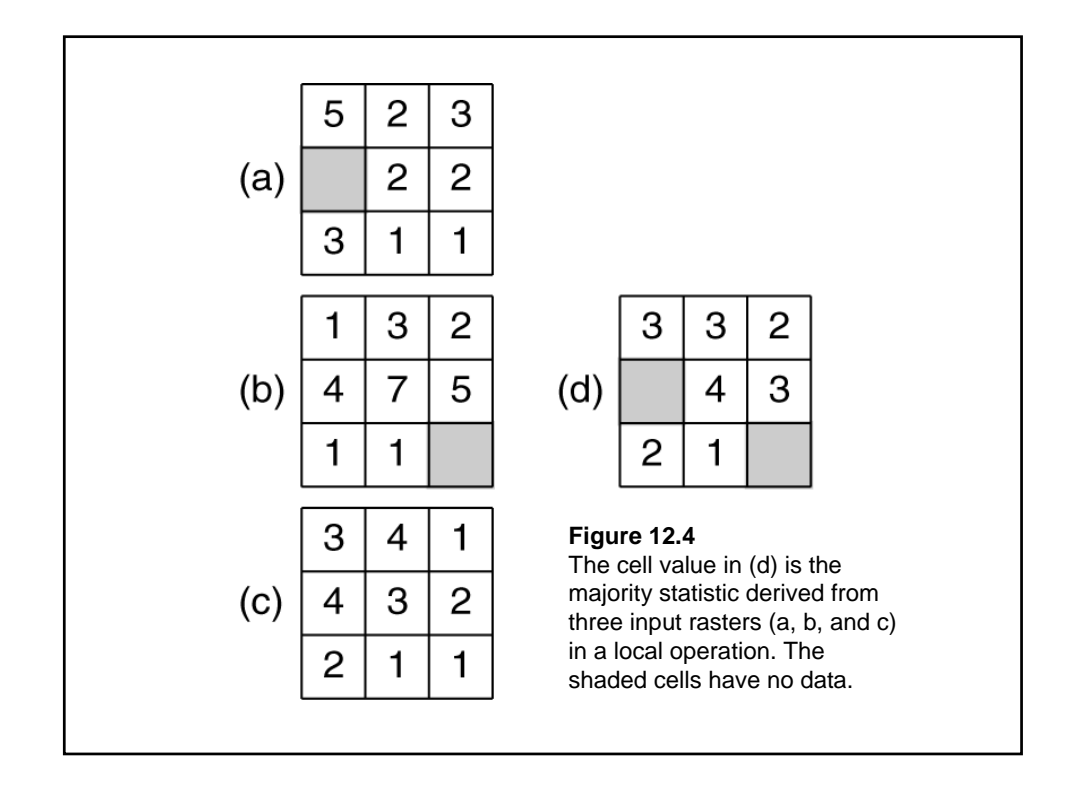

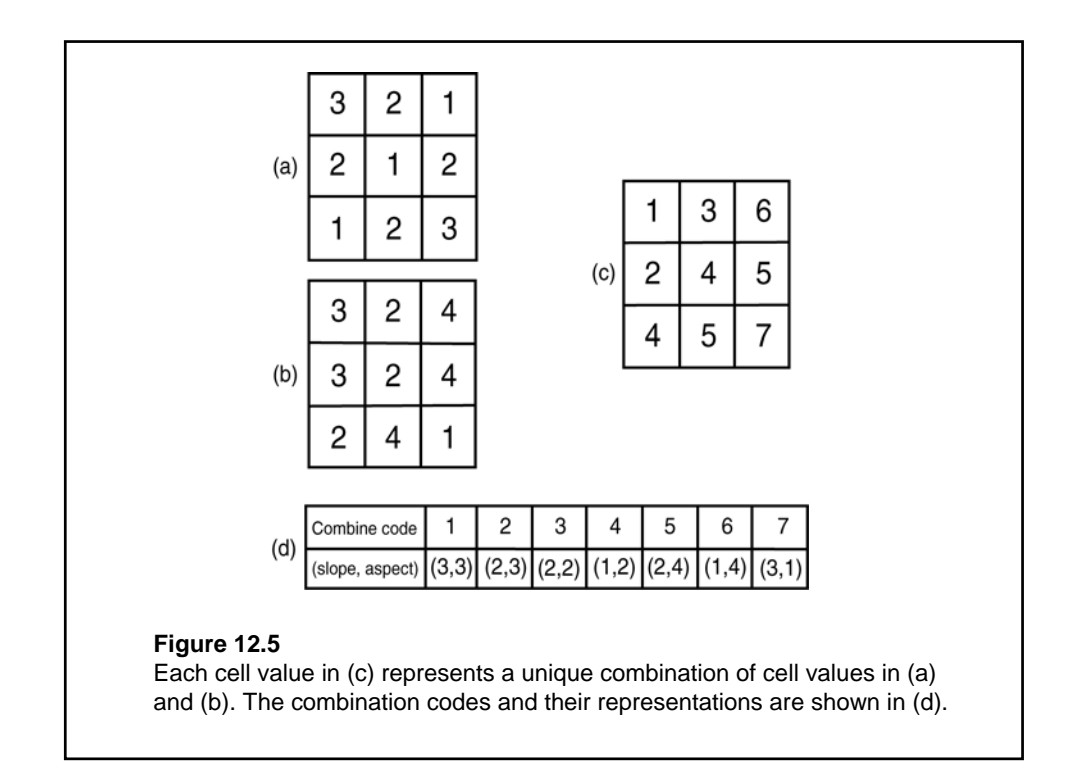

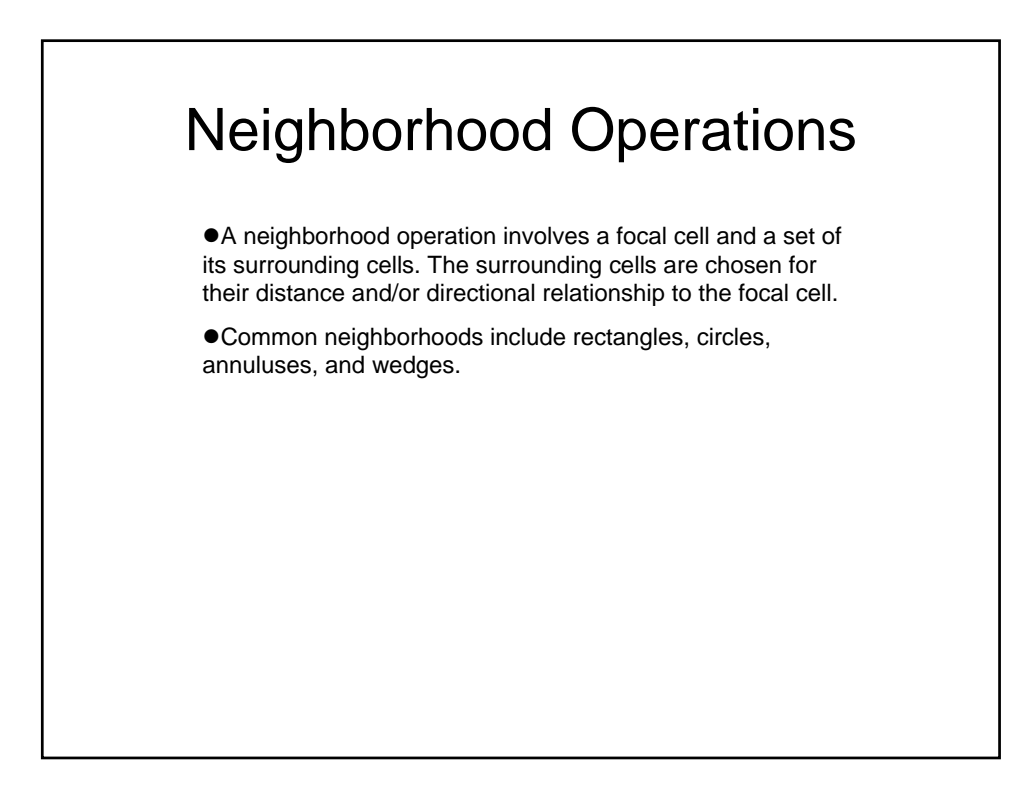

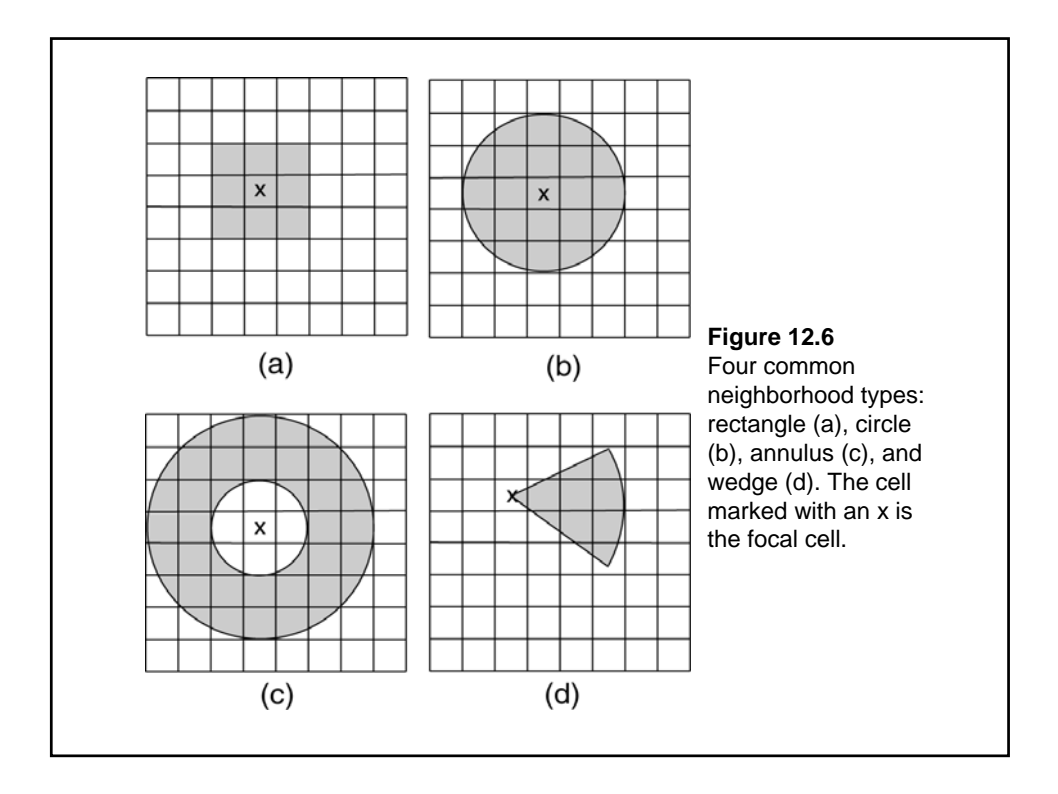

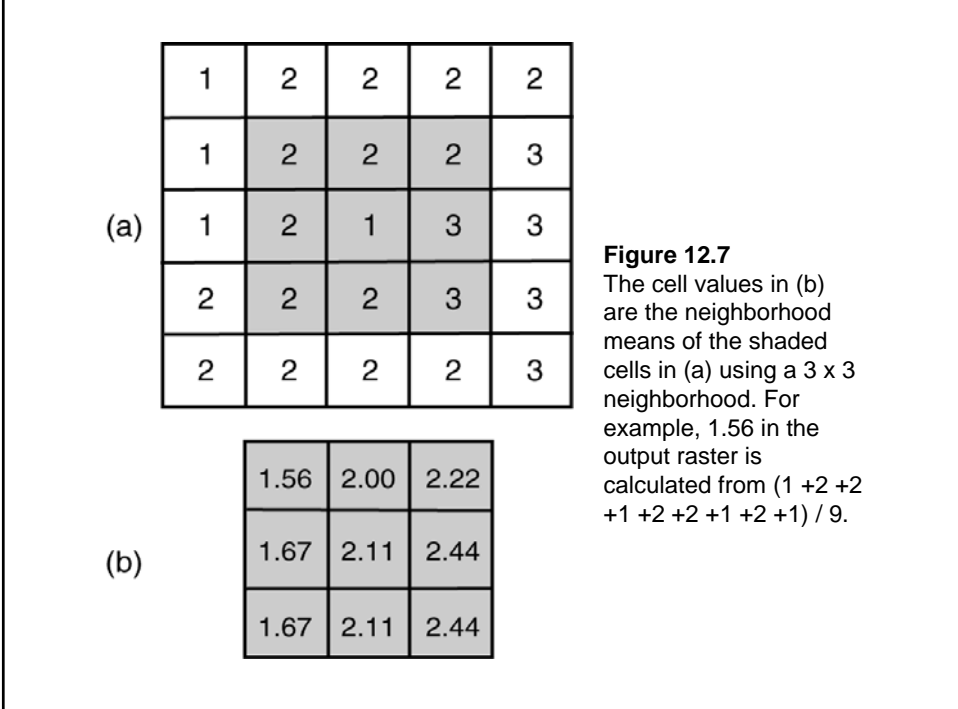

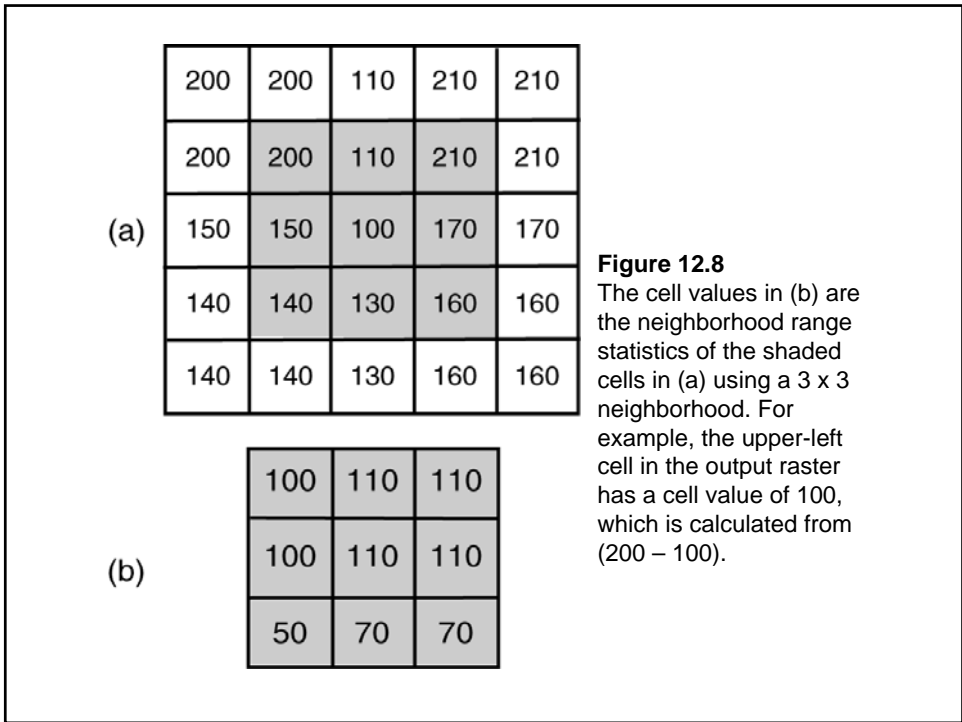

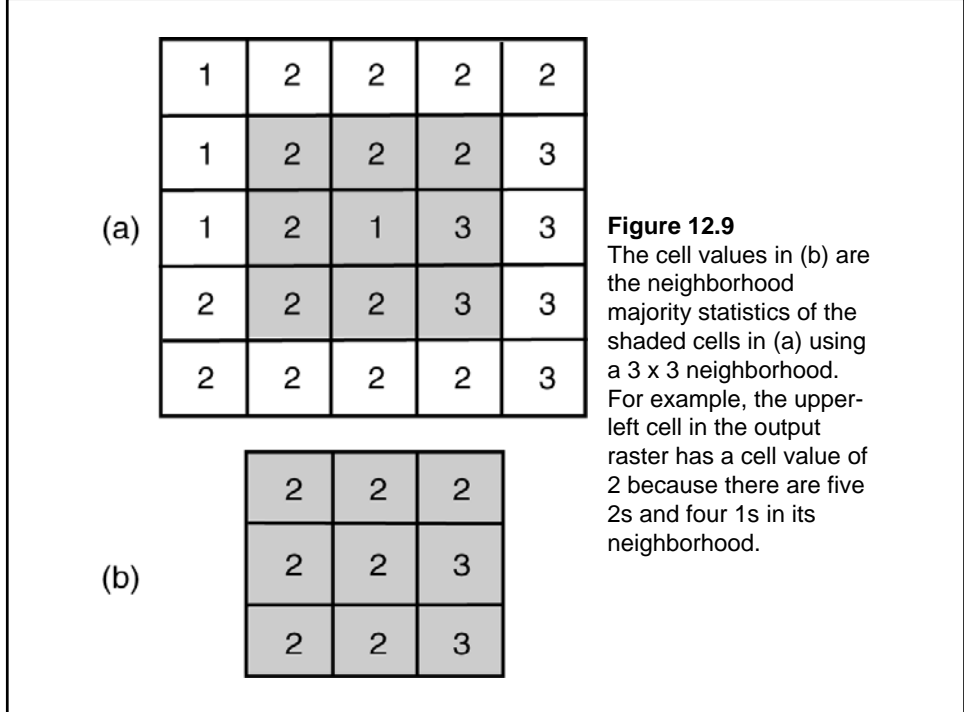

# Zonal Operations

 $\bullet$ A zonal operation works with groups of cells of same values or like features. These groups are called zones. Zones may be contiguous or noncontiguous.

 $\bullet$ A zonal operation may work with a single raster or two rasters.

Given a single input raster, zonal operations measure the geometry of each zone in the raster, such as area, perimeter, thickness, and centroid.

Given two rasters in a zonal operation, one input raster and one zonal raster, a zonal operation produces an output raster, which summarizes the cell values in the input raster for each zone in the zonal raster.

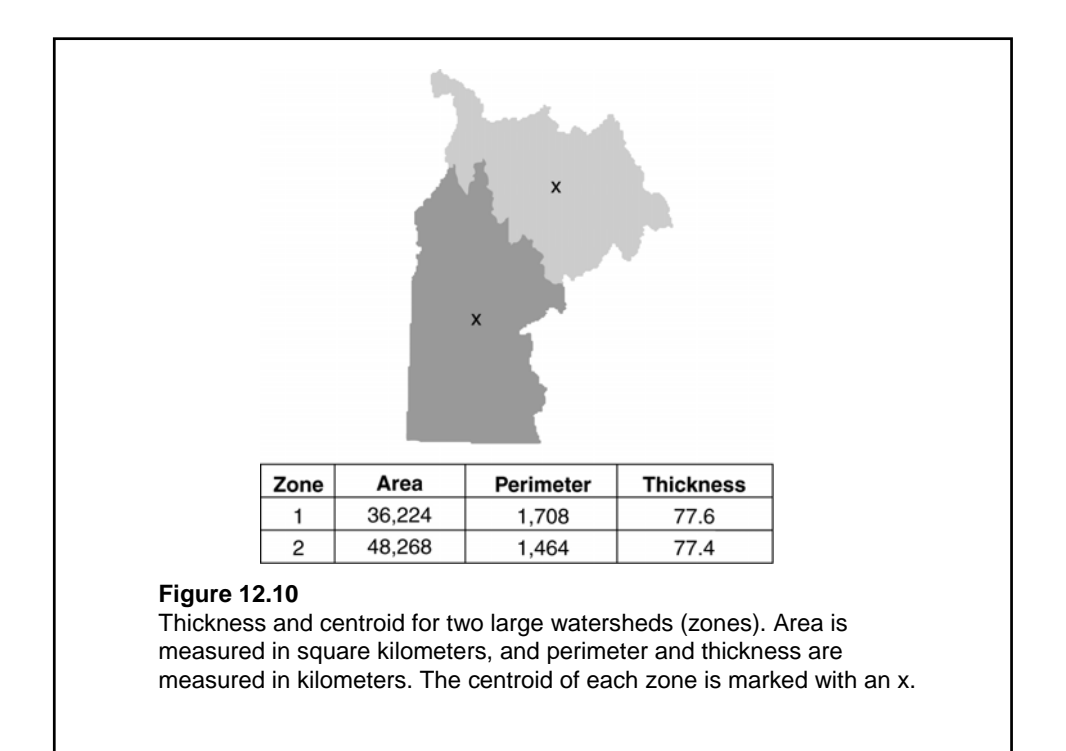

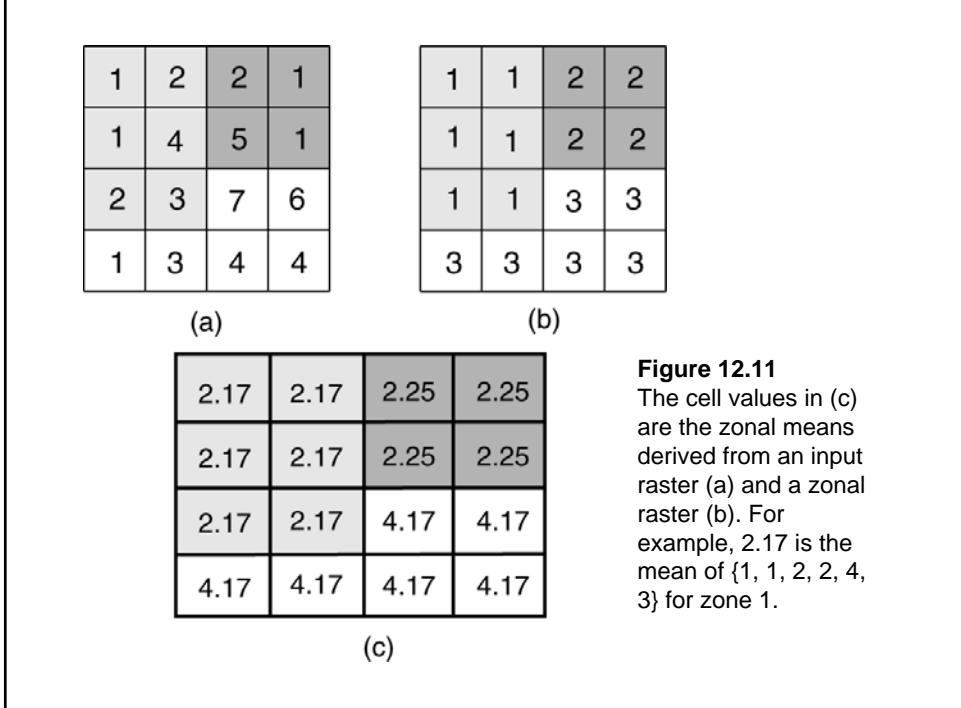

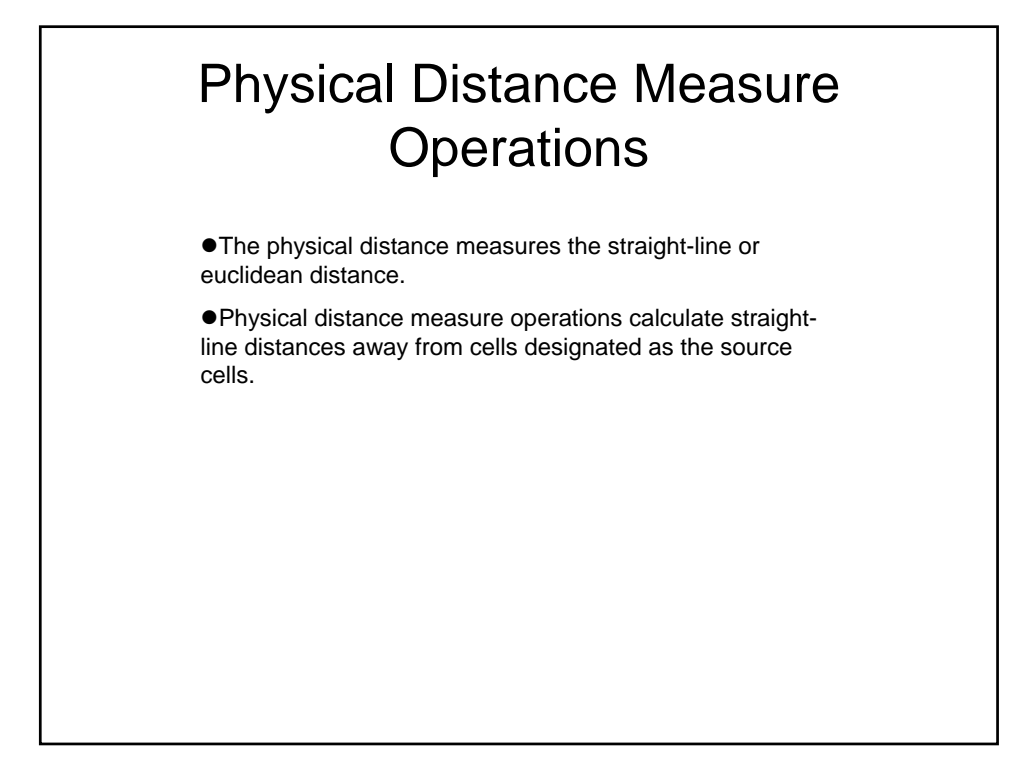

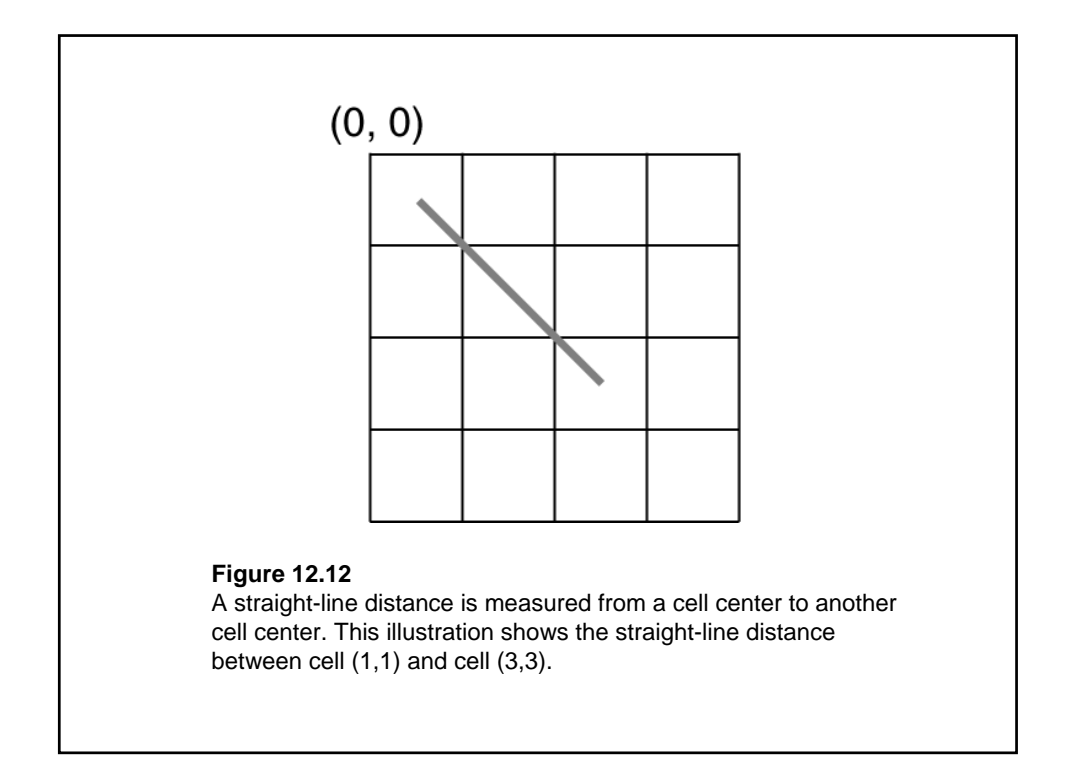

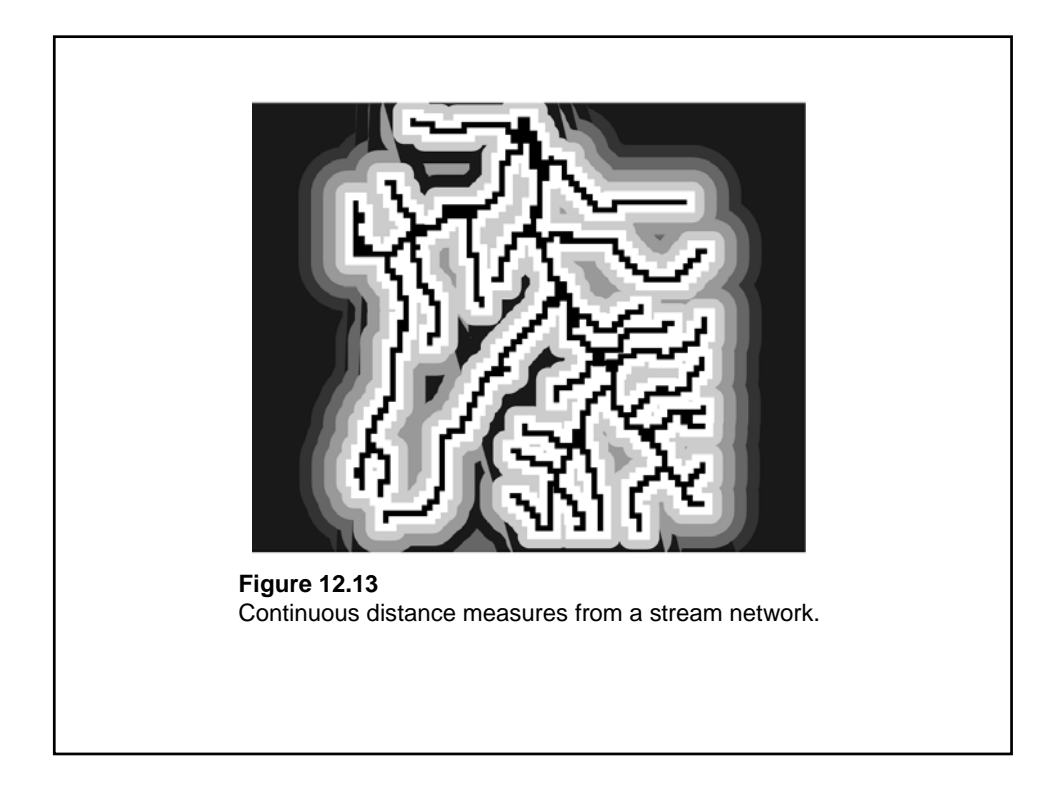

### Allocation and Direction

 $\bullet$  Allocation produces a raster in which the cell value corresponds to the closest source cell for the cell.

 $\bullet$  Direction produces a raster in which the cell value corresponds to the direction in degrees that the cell is from the closest source cell.

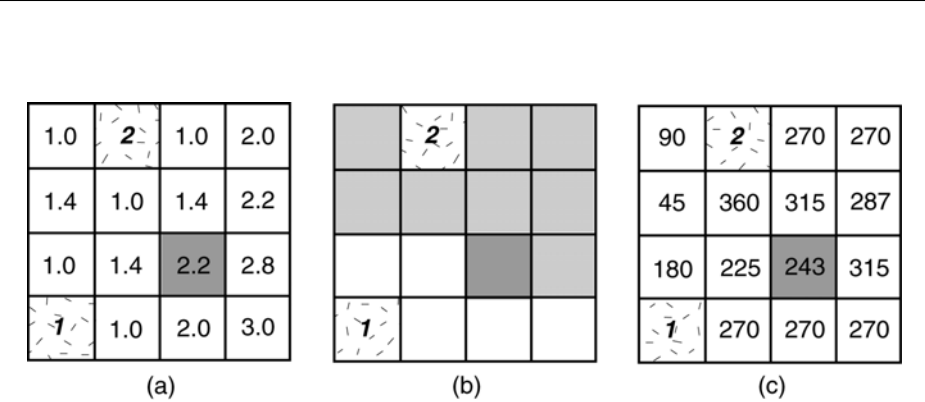

#### **Figure 12.14**

Based on the source cells denoted as 1 and 2, (a) shows the physical distance measures in cell units from each cell to the closest source cell; (b) shows the allocation of each cell to the closest source cell; and (c) shows the direction in degrees from each cell to the closest source cell. The cell in a dark shade (row 3, column 3) has the same distance to both source cells. Therefore, the cell can be allocated to either source cell. The direction of 2430 is to the source cell 1.

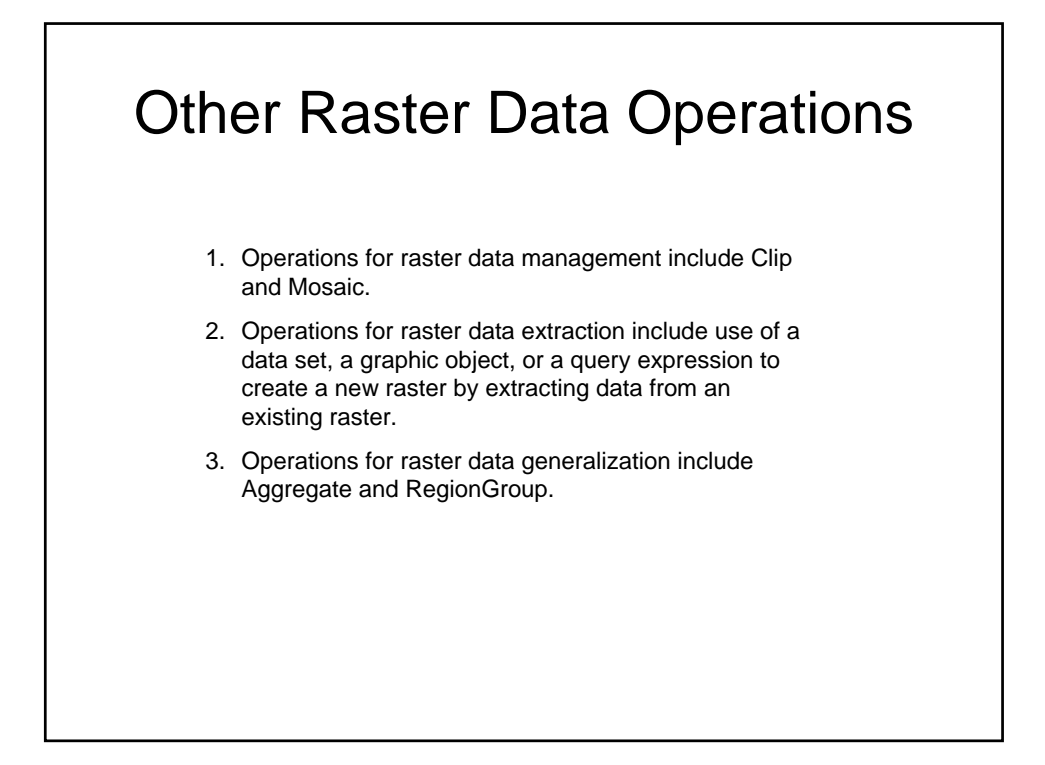

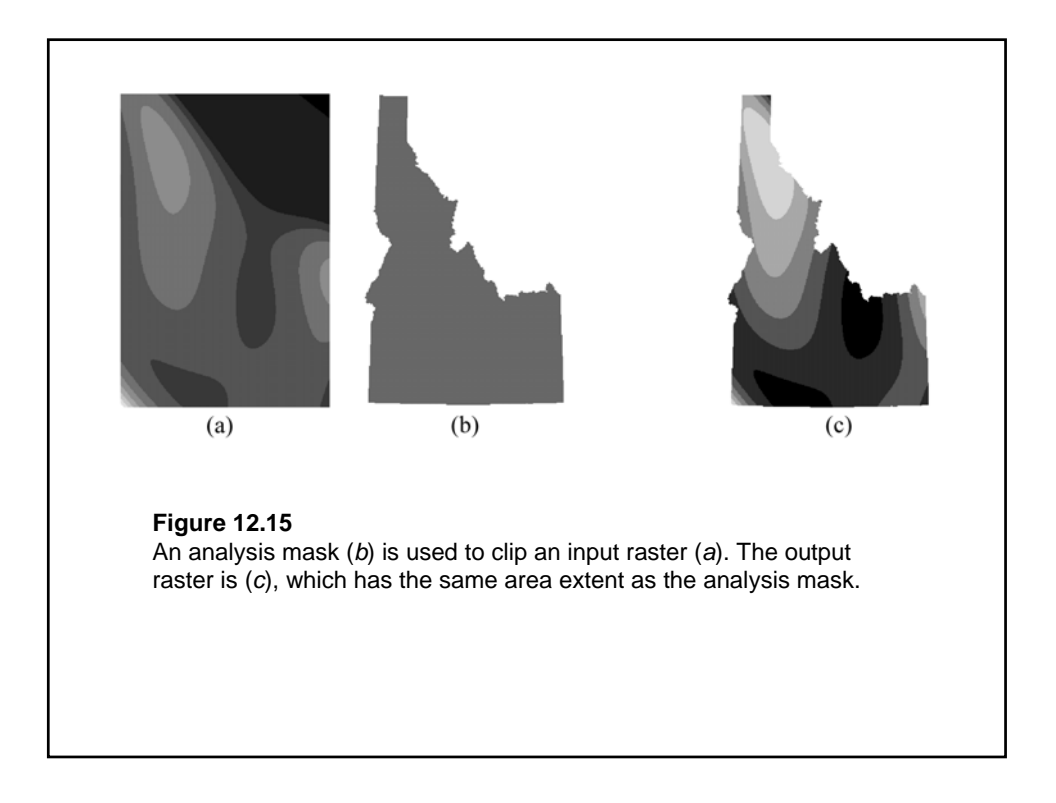

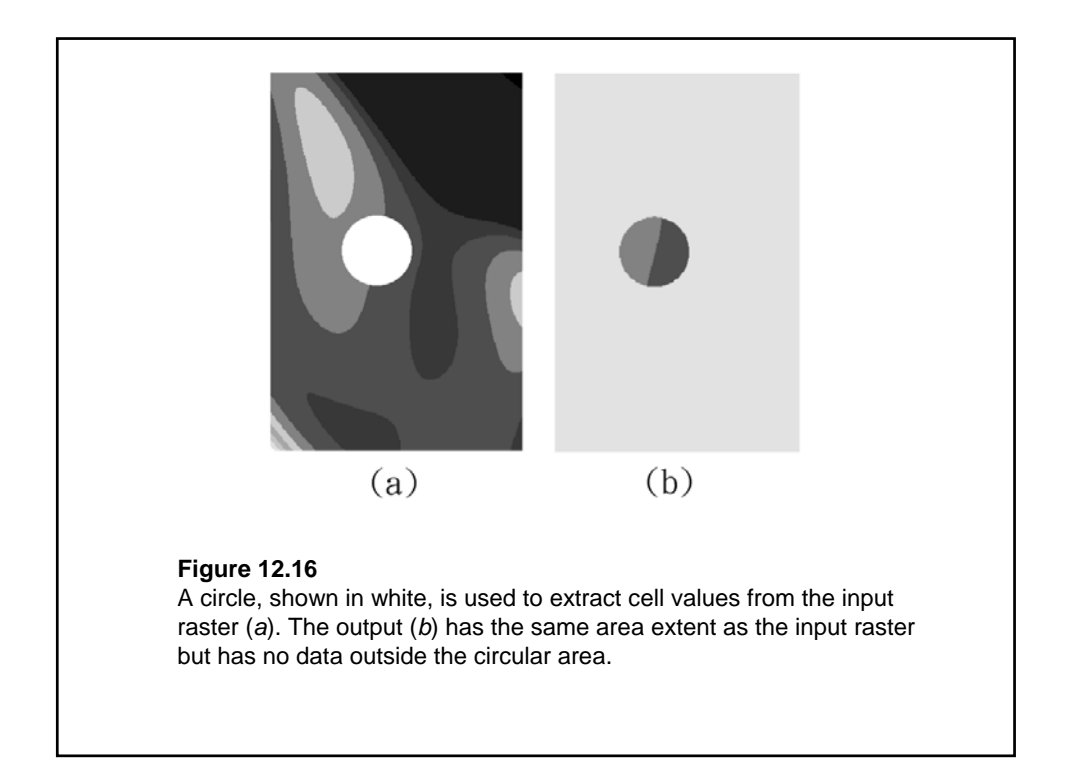

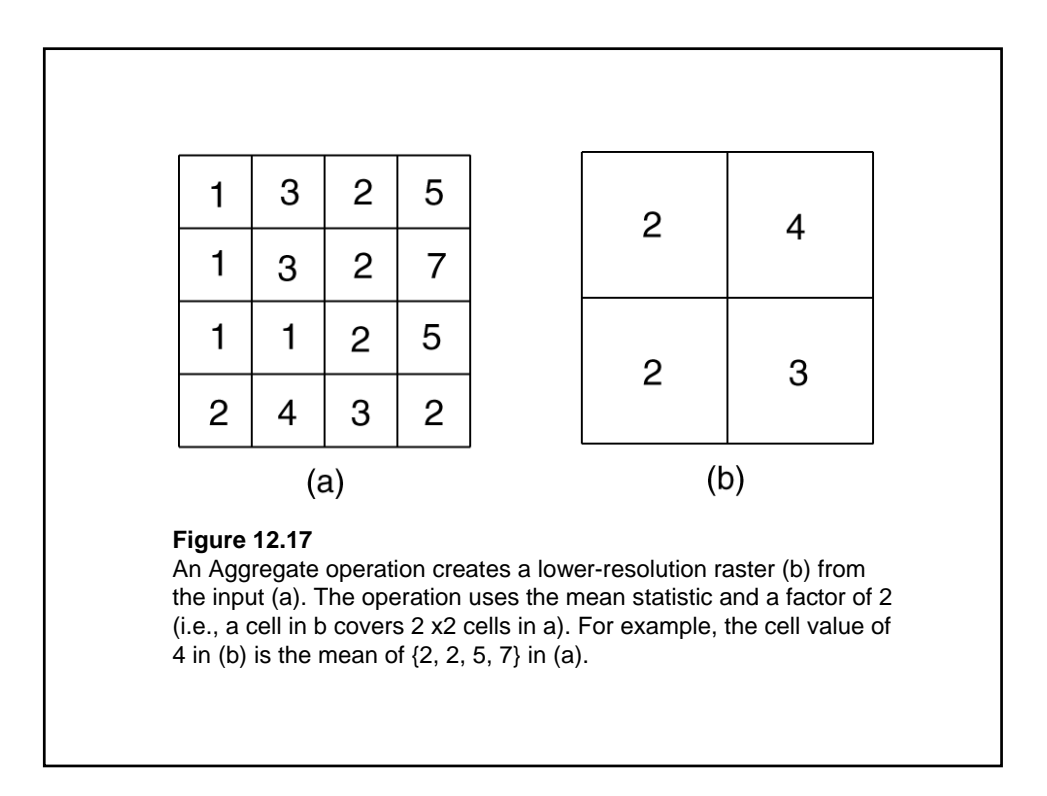

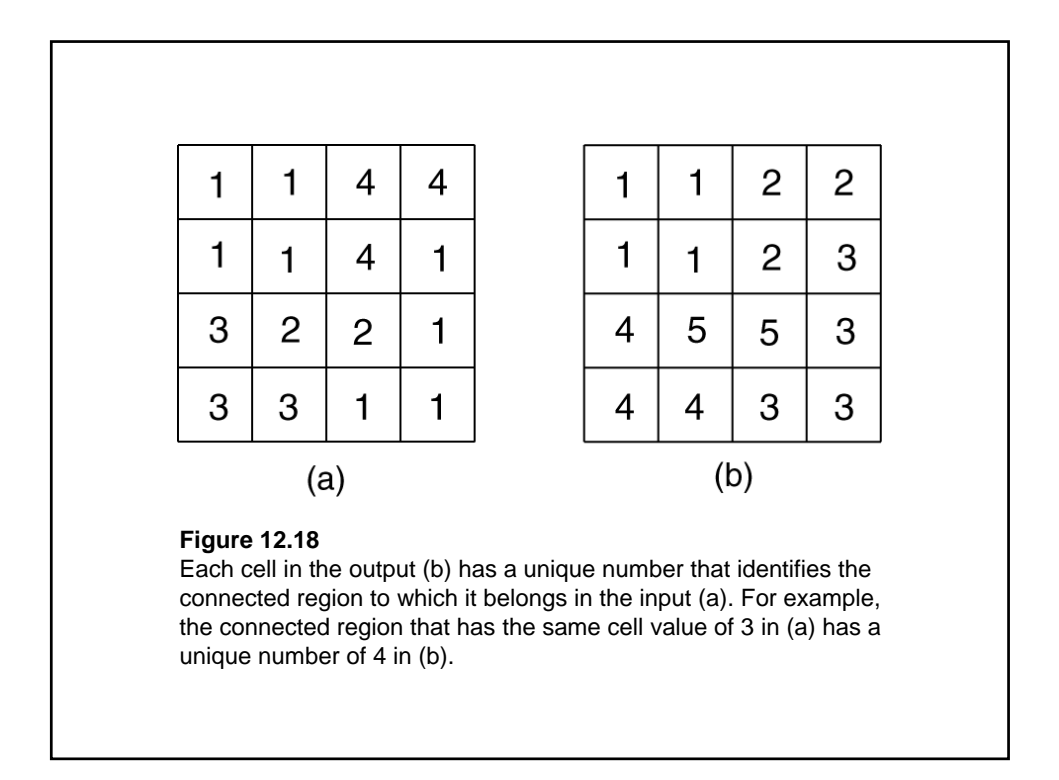